## **LAMPIRAN**

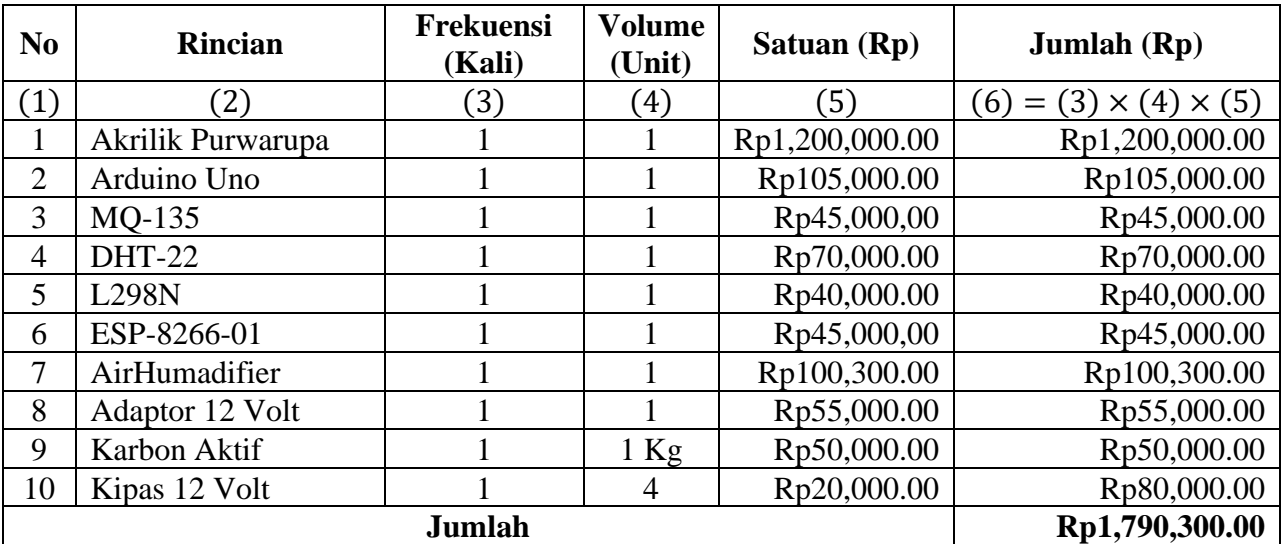

## **Lampiran 1 – Rincian Biaya Skripsi**

## **Lampiran 2 – Program Arduino**

#define REMOTEXY\_MODE\_\_ESP8266\_HARDSERIAL\_POINT

#include <RemoteXY.h>

// RemoteXY connection settings #define REMOTEXY\_SERIAL Serial #define REMOTEXY\_SERIAL\_SPEED 115200 #define REMOTEXY\_WIFI\_SSID "MOHD IBNU MUCHTAR" #define REMOTEXY\_WIFI\_PASSWORD "12345678" #define REMOTEXY\_SERVER\_PORT 6377

// RemoteXY configurate #pragma pack(push, 1)  $uint8_t$  RemoteXY\_CONF[] = { 255,0,0,36,0,57,1,8,243,5, 131,1,2,6,20,7,1,34,31,72, 111,109,101,0,131,0,2,17,20,7, 2,13,31,69,110,118,0,131,0,2, 29,20,7,3,7,31,84,111,111,108, 115,0,129,0,5,62,53,5,1,8, 65,105,114,32,81,117,97,108,105,116, 121,32,77,111,110,105,116,111,114,105, 110,103,0,129,0,2,72,26,4,1, 6,77,111,104,100,46,32,73,98,110, 117,32,77,117,99,104,116,97,114,0, 129,0,2,78,18,4,1,6,49,53, 53,50,52,48,53,54,0,67,5,7, 52,31,7,2,2,26,11,67,5,7, 70,31,7,2,2,26,11,67,5,7, 87,31,7,2,2,26,11,65,9,8, 49,9,9,3,65,9,8,68,9,9, 3,65,9,9,87,9,9,3,129,0, 8,49,14,3,2,17,80,80,77,32, 71,97,115,0,129,0,7,67,19,3, 2,17,84,101,109,112,101,114,97,116, 117,114,101,0,129,0,8,84,13,3, 2,17,72,117,109,105,100,105,116,121, 0,129,0,42,52,18,6,2,17,112, 112,109,0,129,0,41,71,18,6,2, 17,194,176,67,0,129,0,41,88,18, 6,2,17,37,0,129,0,25,51,18, 6,3,17,75,105,112,97,115,32,65, 0,129,0,25,69,18,6,3,17,75, 105,112,97,115,32,66,0,129,0,24, 89,35,5,3,17,65,105,114,32,72, 117,109,97,100,105,102,105,101,114,0 };

// this structure defines all the variables of your control interface struct {

// output variable

```
 char text_1[11]; // string UTF8 end zero 
  char text_2[11]; // string UTF8 end zero 
  char text_3[11]; // string UTF8 end zero 
 uint8_t led_1_b; \frac{1}{2} =0..255 LED Blue brightness
 uint8_t led_2_b; \frac{1}{2} =0..255 LED Blue brightness
 uint8_t led_3_b; \frac{1}{2} =0..255 LED Blue brightness
   // other variable
 uint8 t connect flag; / =1 if wire connected, else =0
} RemoteXY;
#pragma pack(pop)
#include <DHT.h>;
#define DHTPIN 3 
#define DHTTYPE DHT22 
DHT dht(DHTPIN, DHTTYPE); 
const int relay = 2;
int chk;
int hum; 
int temp;
int mqInput = A0;
int mqR = 1000;
long rO = 42844.17;
float a = 110.4933;
float b = -2.732421;
int in 1 = 6;
int in 2 = 7:
int ConA = 10;
int in 3 = 5;
int in 4 = 4;
int ConB = 9;
int pwm A = 0;
int pwm B = 0;
int pwm_C = 0;
void setup() {
  pinMode(mqInput, INPUT);
  RemoteXY_Init (); 
  Serial.begin(115200);
  dht.begin();
  pinMode(relay,OUTPUT);
  pinMode(in1, OUTPUT); 
  pinMode(in2, OUTPUT);
  pinMode(ConA, OUTPUT);
```
}

```
void TurnMotorA() {
  digitalWrite(in1, HIGH);
  digitalWrite(in2, LOW);
  analogWrite(ConA, 255); }
void TurnOFFA() {
digitalWrite(in1, LOW);
digitalWrite(in2, LOW);
analogWrite(ConA, 0); }
void TurnMotorB() {
  digitalWrite(in3, HIGH);
  digitalWrite(in4, LOW);
  analogWrite(ConB, 255); }
void TurnOFFB() {
digitalWrite(in3, LOW);
digitalWrite(in4, LOW);
analogWrite(ConA,0); }
void loop() 
{ 
 RemoteXY_Handler ();
 int adcRaw = analogRead(mafnput);
\log rS = ((1024.0 * mqR) / adcRaw) - mqR;
  Serial.print("Rs: ");
 Serial.println(rS);
 float rSrO = (float)rS / (float)rO; Serial.print("Rs/Ro: ");
 Serial.println(rSrO);
int ppm = a * pow((float)rS / (float)rO, b);Serial.print("ppm: ");
Serial.println(ppm); 
itoa (ppm, RemoteXY.text_1, 10);
delay(2000);
  hum = dht.readHumidity(); temp= dht.readTemperature();
   Serial.print("Humidity: ");
   Serial.print(hum);
   Serial.print(" %, Temp: ");
   Serial.print(temp);
   Serial.println(" Celsius");
```

```
 itoa (temp, RemoteXY.text_2, 10);
  itoa (hum, RemoteXY.text_3, 10);
 if (ppm > 1500 && temp > 27)
{
  TurnMotorA();
  TurnMotorB();
 RemoteXY.led 1 b = 255;
 RememberXY.led_2_b = 255;}
else if (ppm > 1500 && temp \leq 27)
{
  TurnMotorA(); 
  TurnMotorB();
 RememberXY.led_1_b = 255;RemoteXY.led_2_b = 255;
}
else if (ppm \leq 1500 && temp > 27)
{
  TurnMotorA(); 
  TurnMotorB();
 RemoteXY.led 1 b = 255;
 RemoteXY.led_2_b = 255;
}
 else 
{
  TurnOFFA();
  TurnOFFB();
 RemoteXY.led_1_b = 0;
 RemoteXY.led_2_b = 0;
}
 if (hum \geq 75)
{
  digitalWrite(relay, HIGH); 
 RemoteXY.led_3_b = 0;
else 
{ digitalWrite(relay, LOW);
RemoteXY.led 3 b = 255;
}
```